#### Advanced Kubernetes - Service Mesh Part II - Service Mesh

Marius Dieckmann<sup>1,2,3</sup> <Marius.Dieckmann@computational.bio.uni-giessen.de>

> EMBL-EBI Cloud Consultants<sup>4</sup> <cloud-consultants@ebi.ac.uk>

> > $1$  Justus-Liebig-Universität Gießen

<sup>2</sup>NFDI4Biodiversity

 $3$ de.NBI

<sup>4</sup>EMBL-EBI

February 9, 2021

(ロ) (御) (君) (君) (君) 君 のぬの

#### What is a service mesh?

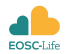

**KORK EXTERNE DRAM** 

- $\triangleright$  A service mesh connects individual components of applications
- $\triangleright$  Usually implemented as a orchestrated network of proxies
- $\blacktriangleright$  Allows advanced management of network traffic
	- $\blacktriangleright$  Automated mTLS between components
	- $\blacktriangleright$  Traffic introspection
	- $\blacktriangleright$  Load-Balancing
	- $\blacktriangleright$  Traffic splitting
	- $\blacktriangleright$  (sometimes) Destination rules
- $\blacktriangleright$  Various implementations
	- $\blacktriangleright$  Linkerd
	- $\blacktriangleright$  Istio
	- $\blacktriangleright$  ...
- $\triangleright$  Normally handles HTTP and gRPC
- I Multicluster gateway

## mTLS and traffic introspection

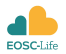

**KORK EXTERNE DRAM** 

- $\blacktriangleright$  All services in a mesh use mTLS
- $\triangleright$  Certificates and rotation are managed by the service mesh
- $\triangleright$  Some meshes (Istio) allow destination rules based on mTLS
- $\triangleright$  Connections are automatically secured using the proxy
- $\triangleright$  The service-mesh can intercept and monitor data at its proxies
	- $\blacktriangleright$  Display data routes
	- $\blacktriangleright$  Requests statistics
	- Header inspection

# Load-balancing and traffic splitting

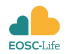

K ロ ▶ K 個 ▶ K 할 ▶ K 할 ▶ 이 할 → 9 Q Q →

- $\blacktriangleright$  Load balancing based on traffic metrics
- $\triangleright$  Both for HTTP/1.1 & HTTP/2
	- $\blacktriangleright$  Traffic routing on HTTP/2 based on requests
- $\blacktriangleright$  Split traffic between services
	- $\triangleright$  Split traffic between canary and production release
	- $\blacktriangleright$  Fault injection

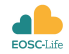

**KORKARYKERKER OQO** 

- In Named after canaries in coal mines to detect toxic gases (carbon monoxide)
- Introduced to test updates in production environment
- $\triangleright$  Old and new version run in parallel, traffic is gradually shifted to new version
- I While shifting, metrics (reponse time, request-success-rate) are measured
- Shifting is based on these metrics and can be halted/rolled back automatically
- $\blacktriangleright$  Can be configured:
	- $\blacktriangleright$  Metrics and limit values
	- $\blacktriangleright$  Timings
	- $\blacktriangleright$  Additional HPA on canary releases

# Blue/Green Deployments

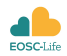

- $\triangleright$  Old deployment strategy (Often used in mainframe systems)
- $\blacktriangleright$  Two separate environment; one is production, the other staging
- $\blacktriangleright$  Updates are deployed to staging
- $\triangleright$  Staging is permanently tested internally
- $\blacktriangleright$  Requests are shifted from one deployment to the other
- The other deployment becomes the production environment
- $\triangleright$  The former production deployment is kept as backup and can be shifted back to
- After a while the former production deployment becomes the new staging deployment
- $\blacktriangleright$  The cycle is permanently repeated

### Automated deployment updates

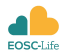

K ロ ▶ K 個 ▶ K 할 ▶ K 할 ▶ 이 할 → 9 Q Q →

- $\triangleright$  To fully automate a release cycle it is necessary to update the image of a deployment
- I Various tools available: we use keel
- Deployments will be updated automatically based on SemVer rules
- Updates can be registered via webhook or polling
- $\triangleright$  Update notifications can be send to various services like rocketchat/slack/...

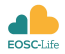

**KORK EXTERNE DRAM** 

#### Linkerd

- $\blacktriangleright$  Implementation for a service mesh
- $\blacktriangleright$  Baseline functionality
- $\triangleright$  Simple graphical dashboard
- $\triangleright$  Comes with its own proxy implementation
- **Features:** 
	- $\blacktriangleright$  HTTP, HTTP/2 and gRPC proxying
	- $\triangleright$  Configurable timeout and retry handling
	- $\blacktriangleright$  mTl S
	- $\blacktriangleright$  Traffic observation
	- $\blacktriangleright$  Load-Balancing
	- $\blacktriangleright$  Automated proxy injection
	- $\blacktriangleright$  Traffic-split
	- $\blacktriangleright$  Canary/Blue-Green deployments with Flagger
	- $\blacktriangleright$  ...

#### Linkerd implementation

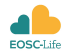

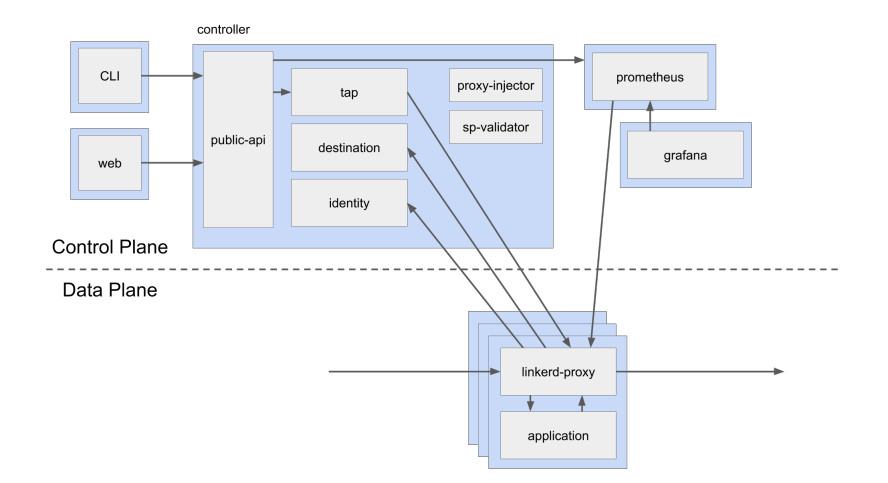

KO K K Ø K K E K K E K V K K K K K K K K K

## Canary Deployments Linkerd I

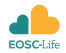

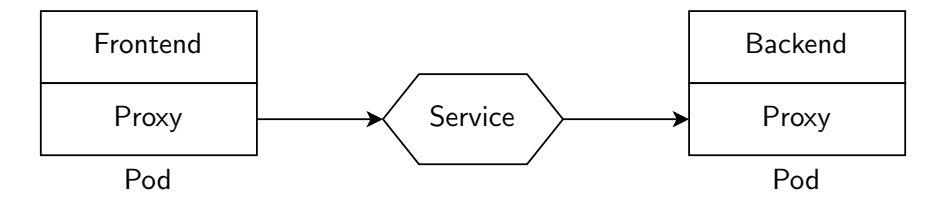

Figure: Basic application topology: frontend and backend components are connected via a service and the traffic is routed via local sidecar proxies

K ロ ▶ K @ ▶ K 할 ▶ K 할 ▶ 이 할 → 9 Q Q →

## Canary Deployments Linkerd II

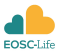

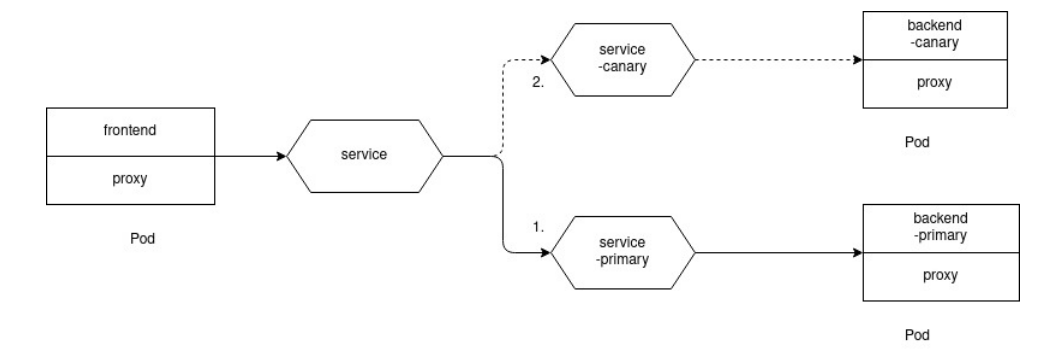

Figure: Canary application topology: frontend uses the same service as in the basic scenario, the backend is splitted into two components, a canary and a primary pod. Linkerd with flagger can route the traffic between them and update images as required.

Hands-on part 2

KOKK@KKEKKEK E 1990